# Métodos Computacionais para Inferência Estatística Capítulo 2 - Modelos de Regressão

Wagner Hugo Bonat Paulo Justiniano Ribeiro Jr Elias Teixeira Krainski Walmes Marques Zeviani

LEG: Laboratório de Estatística e Geoinformação Universidade Federal do Paraná

30 de julho de 2012

<span id="page-0-0"></span> $QQ$ 

# Objetivo e estrutura

- **4** Modelos de regressão;
- <sup>2</sup> Regressão de Poisson;
- <sup>3</sup> Regressão Contagem-Gama (contagem com subdispersão);
- $\bullet$  Regressão não linear (reparametrizações do modelo logístico);

<span id="page-1-0"></span> $QQ$ 

# Objetivo e estrutura

• Procura-se explicar a variação em uma variável aleatória dado conhecimento sobre covariáveis;

<span id="page-2-0"></span>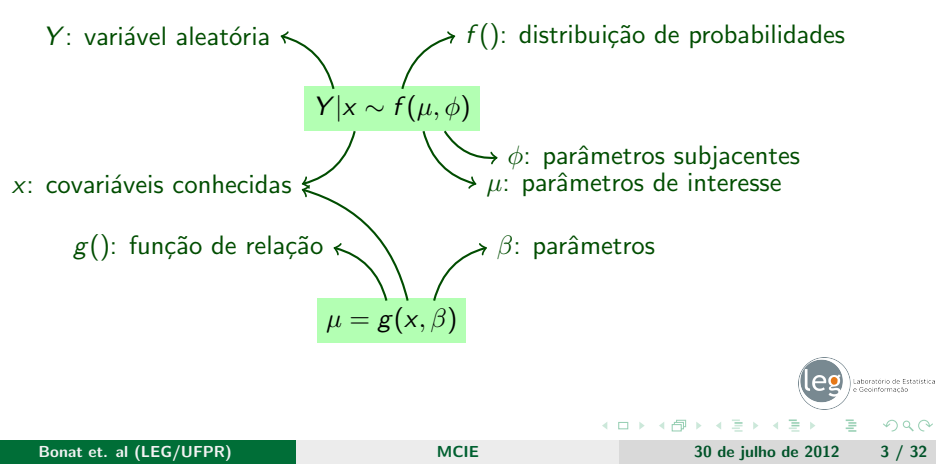

### Modelo de regressão linear simples

<span id="page-3-0"></span>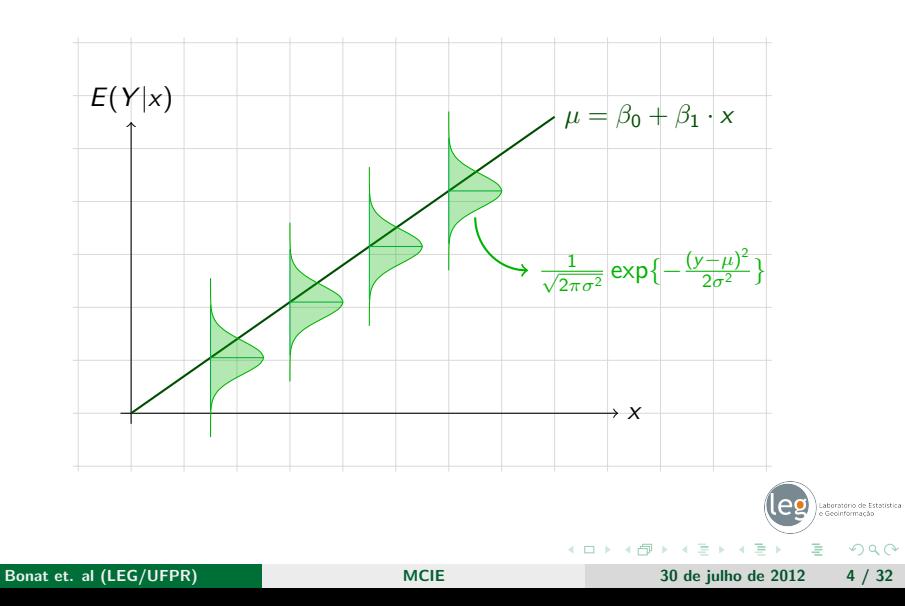

# Regressão de Poisson (GLM Poisson)

Y|x~Poisson( $\lambda$ )  $\lambda = \exp{\{\beta_0 + \beta_1 x\}}$ 

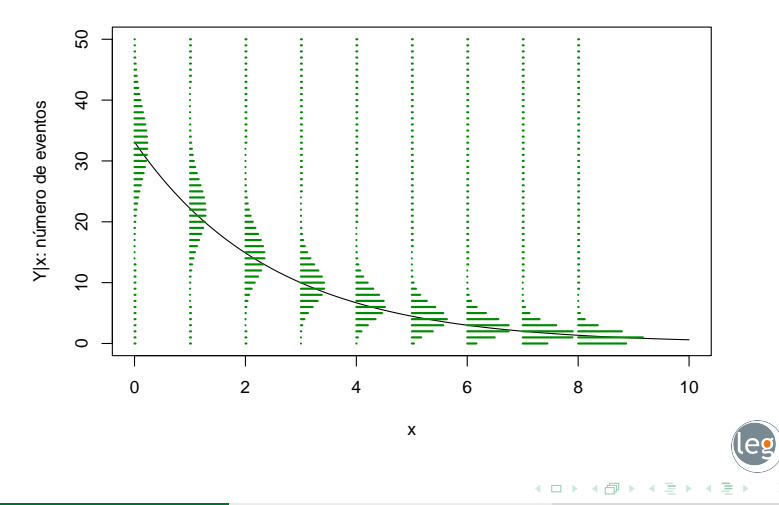

<span id="page-4-0"></span>Laboratório de Estatístic つへへ

# Regressão logística (GLM Binomial)

 $Y|x \sim Binomial(n, p)$   $p = exp{\beta_0 + \beta_1x} / (1 + exp{\beta_0 + \beta_1x})$ 

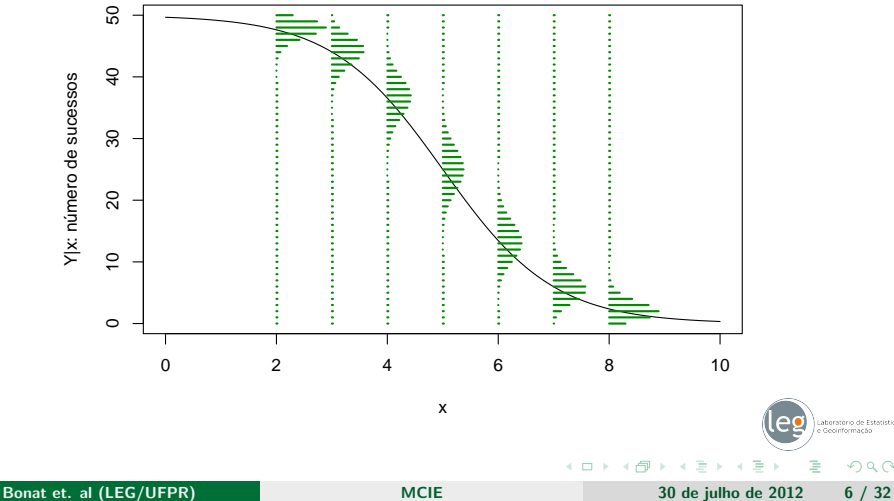

<span id="page-5-0"></span> $QQ$ 

# Regressão Beta

<span id="page-6-0"></span>
$$
Y|x \sim Beta(\mu, \phi) \qquad \mu = exp{\lbrace \beta_0 + \beta_1 x \rbrace}/{\lbrace 1 + exp{\lbrace \beta_0 + \beta_1 x \rbrace}}
$$

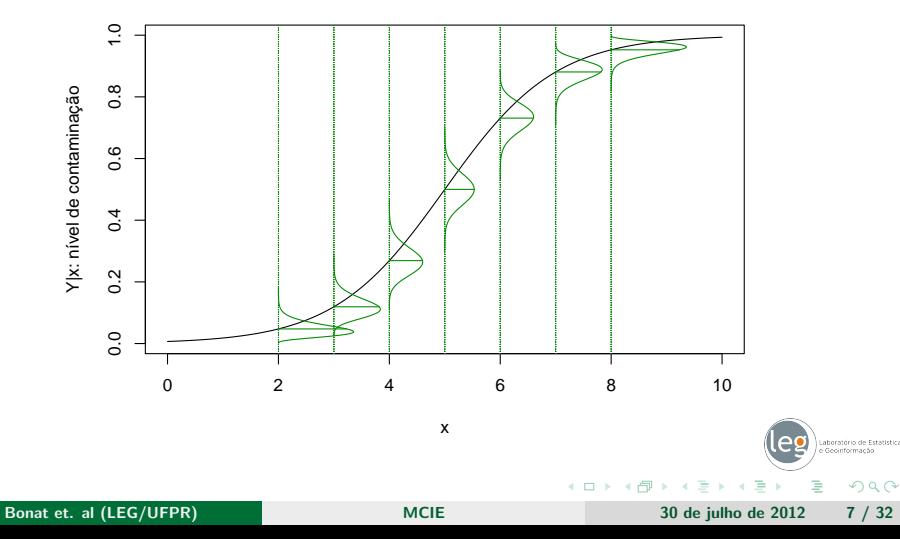

### Regressão não linear com heterogeneidade de variância

<span id="page-7-0"></span>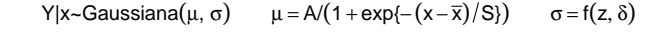

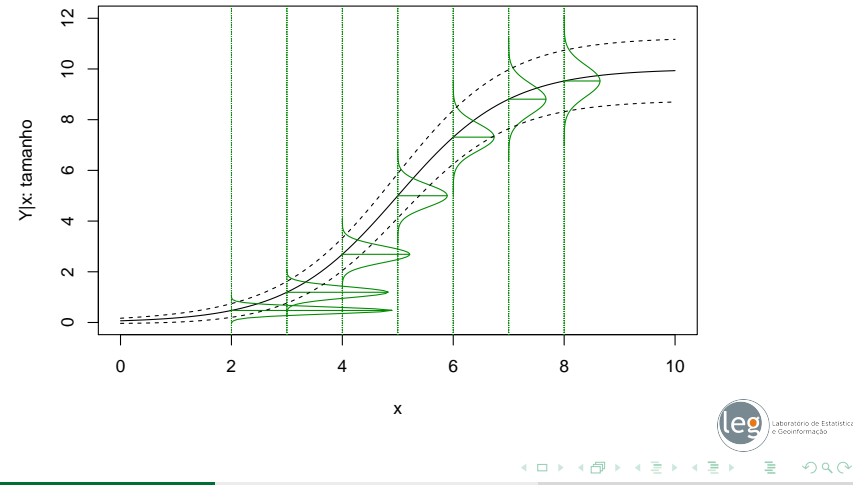

# Regressão de Poisson: verossimilhança

**• Função de probabilidade** 

$$
Pr(Y = y) = \frac{\exp{\{-\lambda\}\lambda^y}}{y!}, \qquad \lambda > 0, \quad y = 0, 1, 2, \ldots;
$$

Momentos

$$
E(Y) = \lambda \quad e \quad V(Y) = \lambda;
$$

o Função de relação

$$
\lambda = g(x,\beta): \mathbb{R} \to \mathbb{R}^+_{*},
$$

Usualmente

 $\lambda = \exp\{X\beta\}.$ 

← □ ▶ → ← 凸

÷.  $\sim$  $\sim$  <span id="page-8-0"></span> $2990$ 

# Regressão de Poisson: log-verossimilhança

o Função de verossimilhança

$$
L(\lambda; y) = \prod_{i=1}^{n} \frac{\exp\{-\lambda\}\lambda_i^{y}}{y_i!};
$$

Função de log-verossimilhança  $\ell(.) = \log L(.)$ ,  $\lambda_i = \exp\{x_i^{\top}\beta\}$ ,

$$
\ell(\beta; y, X) = \sum_{i=1}^n -\exp\{x_i^\top \beta\} + y_i x_i^\top \beta - \log(y_i!).
$$

**•** Em forma vetorial

<span id="page-9-0"></span>
$$
\ell(\beta; y, X) = -1^{\top} \exp\{X\beta\} + y^{\top} X\beta - 1^{\top} \log(y!);
$$

# Regressão de Poisson: função escore e hessiana

 $\bullet$   $\ell(.)$  vetorial

$$
\ell(\beta; y, X) = -1^{\top} \exp\{X\beta\} + y^{\top} X\beta - 1^{\top} \log(y!);
$$

Função escore  $U(\beta) = \frac{\partial \ell}{\partial \beta}$ ,

$$
U(\beta) = (y - \exp\{X\beta\})^{\top} X;
$$

Matriz de informação observada  $I_o(\beta) = \frac{\partial U}{\partial \beta}$ ,

$$
I_o(\beta) = X^{\top}(\text{diag}(\exp\{X\beta\}))X;
$$

**∢ ロ ▶ 《 何** 

<span id="page-10-0"></span> $299$ 

### Regressão de Poisson: simulação

Simulando dados

 $Y | x \sim \text{Poisson}(\lambda)$  $\lambda = \exp{\{\beta_0 + \beta_1 x\}}$ 

```
> simula.poisson <- function(formula, beta){
    X \leftarrow model.matrix(formula)
    lambda \leftarrow \exp(X\frac{y}{k})beta)
    y <- rpois(nrow(X), lambda=lambda)
    return(data frame(y=v, X=X))+ }
```

```
> set.seed(123)> cov \leq seq(0, 5, length=10)
> dados10 <- simula.poisson(~cov, beta=c(2, 0.5))
> str(dados10)
data.frame': 10 obs. of 3 variables:<br>$ v : num 6 12 12 23 22 30 49 54
                     : num 6 12 12 23 22 30 49 54 57 73
 \frac{1}{2} X. Intercept.: num 1 1 1 1 1 1 1 1 1 1 1 1 \frac{1}{2} X cov : num 0 0 556 1 111 1 667
                    \cdot num 0 0.556 1.111 1.667 2.222
```
Laboratório de Estatístic

<span id="page-11-0"></span> $2Q$ 

イロト イ押ト イヨト イヨ

### Regressão de Poisson: cálculo do escore e hessiana

Vetor escore e matriz hessiana

```
> escore <- function(par, formula, dados){
     X \leftarrow model.matrix(as.formula(formula), data=dados)
     \text{esco} \leftarrow \text{t}( \text{dados\$y-exp(X\frac{y}{x})c(par[1], par[2]}))\frac{y*\frac{y}{x}}{x}
     return(as, vector(esco))+> hessiano <- function(par, formula, dados){
     X <- model.matrix(as.formula(formula), data=dados)
     mat \leftarrow diag(length(dados$y))
     diag(mat) <- -exp(X % (par[1], par[2]))
     H \leq -t(X)\frac{1}{2}*\frac{1}{2}mat\frac{1}{2}*\frac{1}{2}Xreturn(H)+ }
> hessiano <- function(par, formula, dados){
     X <- model.matrix(as.formula(formula), data=dados)
     H \leftarrow \text{crossprod}(X^*-(\exp(\text{drop}(X^*,\text{Var}))), X)
     return(H)+ }
                                                                    U(\beta) = (y - \exp\{X\beta\})^{\top} XI_o(\beta)=-X^\top (diag(\exp\{X\beta\}))X\rightarrow +eficiente
```
<span id="page-12-0"></span>Laboratório de Estatístic イロメ (母) イヨンイ  $299$ Bonat et. al (LEG/UFPR) and the state of [MCIE](#page-0-0) 30 de julho de 2012 13 / 32

# Regressão de Poisson: estimação

### ● estimação pelo Newton-Raphson

```
> estimativa <- NewtonRaphson(initial=c(0,0), escore=escore, hessiano=hessiano,
                             max.iter=100, n.dim=2, formula="~cov", dados=dados10)
```
- > estimativa
- [1] 2.2285674 0.4276769

#### • informação

```
> Io <- -hessiano(par=estimativa, formula="~cov", dados=dados10)
> Io
```
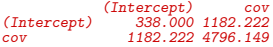

#### o intervalos de confiança

```
> desvio.padrao <- sqrt(diag(solve(Io)))
> estimativa[1]+c(-1,1)*qnorm(0.975)*desvio.padrao[1]
> estimativa[2]+c(-1,1)*qnorm(0.975)*desvio.padrao[2][1] 1.941420 2.515715
[1] 0.3514484 0.5039054
```
 $\leftarrow$   $\Box$   $\rightarrow$   $\leftarrow$   $\Box$ 

医毛囊 医牙骨

Laboratório de Estatístic

<span id="page-13-0"></span> $299$ 

### Regressão de Poisson: estimação pela glm()

#### estimativas

```
> reg.glm <- glm(y~cov, data=dados10, family=poisson)
> summary(reg.glm)$coeff
```
Estimate Std. Error z value  $Pr(\ge |z|)$ (Intercept) 2.2285674 0.14650663 15.21138 2.972301e-52 cov 0.4276769 0.03889281 10.99630 3.981440e-28

#### $\bullet$  IC assintótico

```
> confint.default(reg.glm)
```
2.5 % 97.5 % (Intercept) 1.9414197 2.5157151 cov 0.3514484 0.5039054

### IC perfilhado

> confint(reg.glm)

Waiting for profiling to be done...<br>2.5  $\%$  97.5  $\%$  $97.5 \%$ (Intercept) 1.9327201 2.5074004 0.3525055 0.5050645

Laboratório de Estatística

<span id="page-14-0"></span> $2Q$ 

(ロ) (母) (ヨ) (ヨ

# Regressão contagem-Gama: motivação

- $\bullet$  Poisson implica relação média-variância:  $E(Y) = V(Y)$ ;
- $\bullet$  Superdispersão  $(V(Y) > E(Y))$ : Binomial negativa, Quasi-Poisson, GLMM, . . . ;
- $\bullet$  Subdispersão  $(V(Y) < E(Y))$ : carente de modelos;
- <span id="page-15-0"></span>• Experimentos agronômicos: frutos, sementes, brotos, raízes, nós,  $filhotes, ovos, pústulas, lesões, nódulos, ...;$

### Regressão contagem-Gama: introdução

<span id="page-16-0"></span>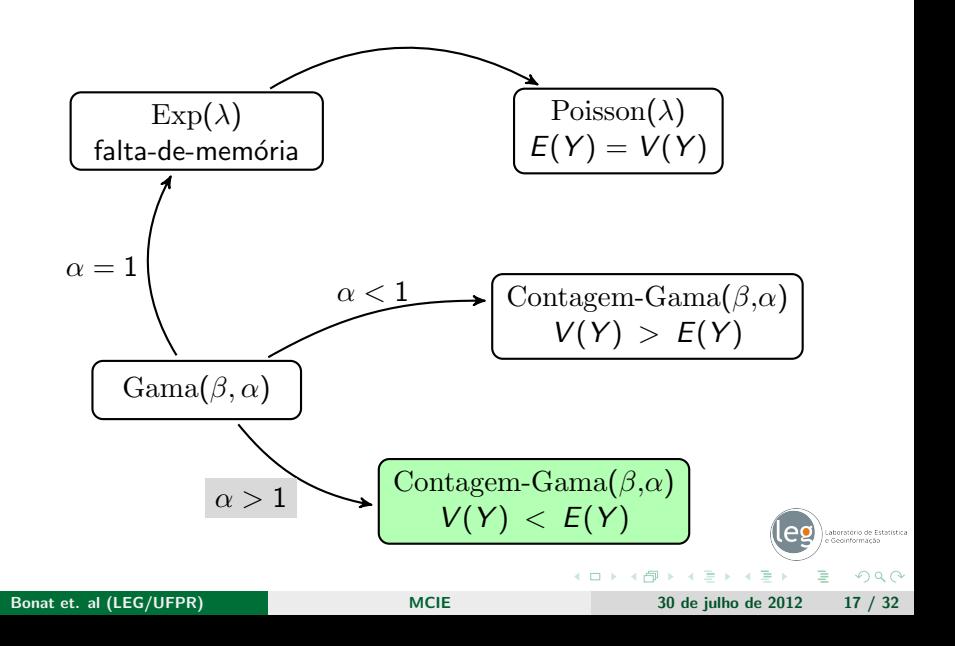

### Regressão contagem-Gama: introdução

<span id="page-17-0"></span>
$$
\text{Gam}_\mathbf{a}(y;\beta,\alpha) = \frac{\beta^{\alpha}}{\Gamma(\alpha)} \exp\{-\beta y\} \cdot y^{\alpha-1}
$$
\n
$$
\alpha = 1
$$
\n
$$
\exp(\beta) = \beta \exp\{-\beta y\}
$$

 $QQ$ 4日下 Þ ∍ Bonat et. al (LEG/UFPR) [MCIE](#page-0-0) 30 de julho de 2012 18 / 32

### Regress˜ao contagem-Gama: desenvolvimento

 $\bullet$  intervalos entre tempo  $\tau \sim$  Gama $(\alpha,\beta)$ ,

$$
f(\tau,\alpha,\beta) = \frac{\beta^{\alpha}}{\Gamma(\alpha)} \cdot \tau^{\alpha-1} \cdot \exp\{-\beta\tau\}
$$

• tempo até o *n*-ésimo evento  $\vartheta_n = \tau_1 + \cdots + \tau_n \sim \text{Gama}(n\alpha, \beta),$ 

$$
f_n(\vartheta,\alpha,\beta) = \frac{\beta^{n\alpha}}{\Gamma(n\alpha)} \cdot \vartheta^{n\alpha-1} \cdot \exp\{-\beta\vartheta\}
$$

 $\bullet$   $N_{\mathcal{T}}$   $<$  n se e somente se  $\vartheta_n$   $>$  T,

$$
P(N_T < n) = P(\vartheta_n \geq T) = 1 - F_n(T);
$$

 $\bullet$   $P(N_T = n) = P(N_T < n + 1) - P(N_T < n)$  então

$$
P(N_T=n)=F_n(T)-F_{n+1}(T).
$$

( □ ) ( ⁄ ) →

<span id="page-18-0"></span>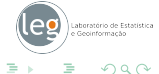

Bonat et. al (LEG/UFPR) and the [MCIE](#page-0-0) 30 de julho de 2012 19 / 32

# Regressão contagem-Gama: simulação

<span id="page-19-0"></span>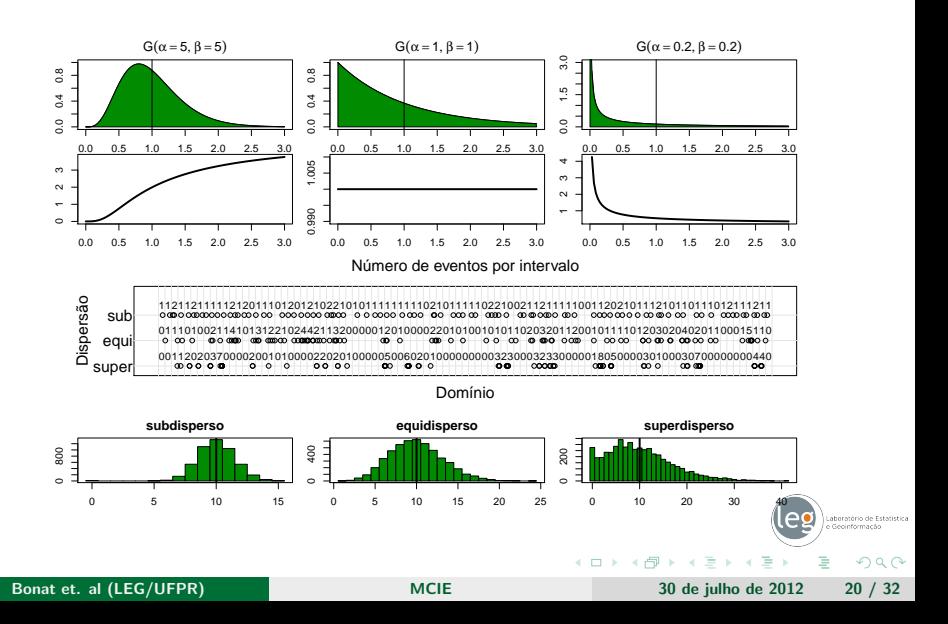

# Regressão contagem-Gama: verossimilhança

• 
$$
F_n(T) = G(T, n\alpha, \beta) = \frac{1}{\Gamma(n\alpha)} \int_0^T u^{n\alpha - 1} \cdot \exp\{-\beta u\} du
$$

$$
\bullet \ \ P(N_T=n)=G(T,n\alpha,\beta)-G(T,(n+1)\alpha,\beta)
$$

• 
$$
E(\tau|x) = \frac{\alpha}{\beta} = \exp\{-x^{\top}\gamma\}
$$

$$
\bullet \ \ell(y;x,\alpha,\gamma,T) =
$$

$$
\sum_{i=1}^n \ln \left( G(T, y_i \alpha, \alpha \exp\{x_i^\top \gamma\}) - G(T, (y_i + 1)\alpha, \alpha \exp\{x_i^\top \gamma\}) \right)
$$

ll <- function(theta, y, X, T=1){ eXb <- exp(crossprod(X, theta[-1])) sum(log(pgamma(T, theta[1]\*y, theta[1]\*eXb) pgamma(T, (theta[1]+1)\*y, theta[1]\*eXb))) }

 $\leftarrow$   $\Box$ 

<span id="page-20-0"></span> $QQ$ 

### Regressão contagem-Gama: estudo de caso

- $\bullet$  Número de capulhos do algodão  $\sim$  nível de desfolha + estágio fenológico;
- Experimento em vasos, fatorial  $5 \times 5$  com 5 repetições;

<span id="page-21-0"></span>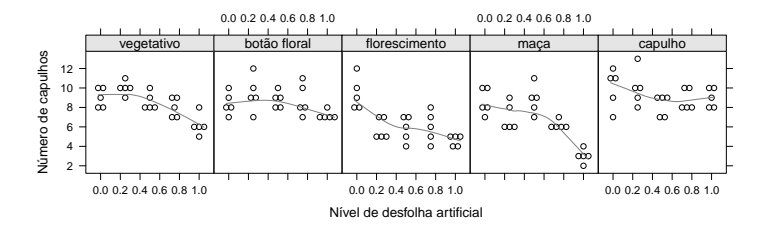

### Regressão contagem-Gama: análise exploratória

<span id="page-22-0"></span>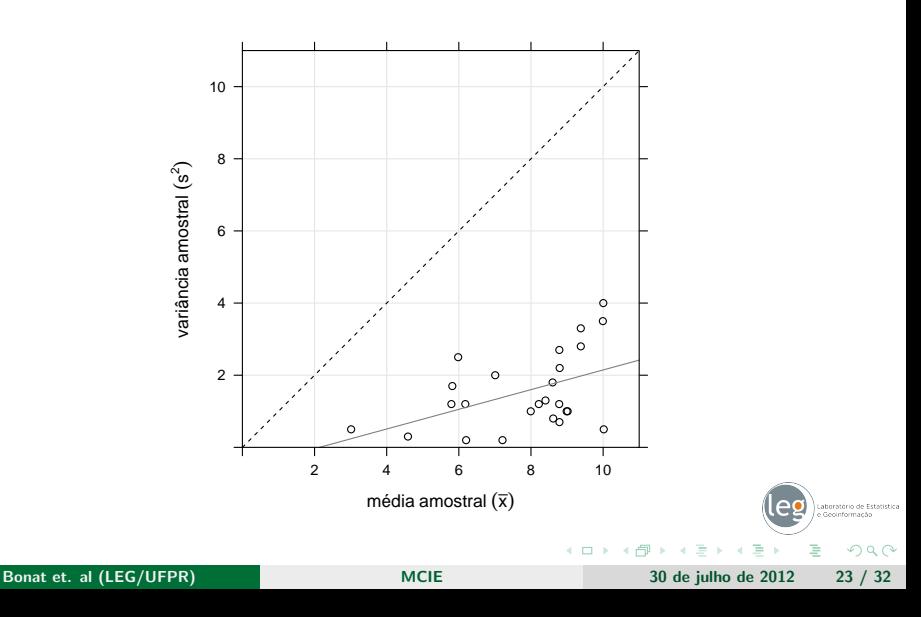

Laboratório de Estatística

<span id="page-23-0"></span> $299$ 

イロメ イ母 メイヨメイヨ

### Regressão contagem-Gama: estimação

```
> X <- model.matrix(~est:(des+I(des^2)), data=cap)
> rp <- glm(nc~est:(des+I(des^2)), data=cap, family=poisson)
> cbind(estimativas=coef(rp)) # estimativas
                         estimativas
(Intercept) 2.189560352<br>estyemetativo:des 0.436859418
estvegetativo:des<br>estbotao:des
                       es 0.289715410
...
estcapulho: I(des^2) -0.019970497
> gam <- coef(rp)
> chutes <- c(alpha=1, gam)
> # estimação por máxima verossimilhança
> op <- optim(chutes, ll, y=cap$nc, X=X, hessian=TRUE,
              + method="BFGS", control=list(fnscale=-1))
\ge cbind(estimativas=op$par)
                         estimativas
alpha 5.112297805<br>(Intercept) 2.234239342
(Intercept) 2.234239342
estvegetativo:des 0.412024360
estbotao: des
...
estcapulho:I(des^2) -0.018586566
> # 2*diferenca da log-verossimilhança
> dll \leq c(diff.ll=2*abs(op$value-c(logLik(rp)))); dll
 diff.ll
94.83326
```
### Regressão contagem-Gama: perfil para  $\alpha$

```
ll.alpha <- function(theta, alpha, y, X){
  eXb \leftarrow exp(X)<sup>*</sup>,theta) #*theta[1]
  sum(log(pgamma(1, alpha*v, alpha*eXb)-
           pgamma(1, alpha*y+alpha, alpha*eXb)))
}
```

```
> alpha <- sort(c(seq(3,8,l=30), op$par[1])) # grid de valores para alpha
 > perfil <- sapply(alpha,
                   function(a)+ op <- optim(coef(rp), ll.alpha, alpha=a, y=cap$nc, X=X,
                                 method="BFGS", control=list(fnscale=-1))
                   c(op$value, op$par[1])
+ })
> coef <- op$par; vcov <- -solve(op$hessian); llik <- op$value
 > alp <- coef["alpha"]; sd.alp <- sqrt(vcov["alpha","alpha"])
> dev.perf <- 2*(llik-perfil[1,]) # deviance da log-ver perfilhada
> dev.quad <- (alp-alpha)^2/sd.alp # deviance da apro quadrática
> require(rootSolve)
> qchi \leq qchisq(0.95, df=1)
> fperf <- approxfun(alpha, dev.perf-qchi)
> lim <- uniroot.all(fperf, c(0, 10)) # limites do IC perf
> lim2 <- alp+c(-1,1)*1.96*sd.alp # limites do IC assint
```
Bonat et. al (LEG/UFPR) and the state of [MCIE](#page-0-0) 30 de julho de 2012 25 / 32

Laboratório de Estatístic

<span id="page-24-0"></span> $200$ 

### Regressão contagem-Gama: perfil para  $\alpha$

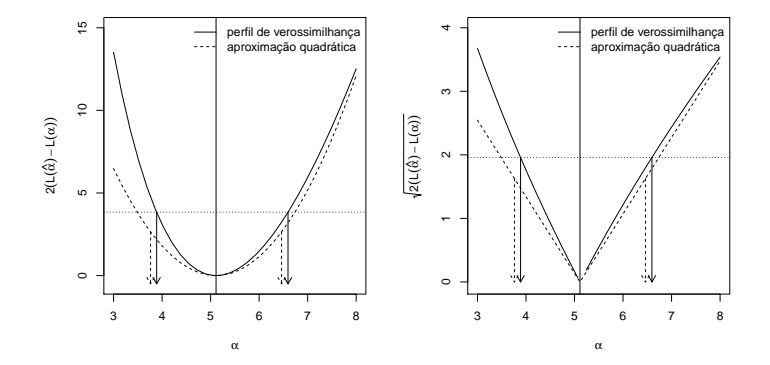

 $\leftarrow$  $\rightarrow$  <span id="page-25-0"></span>Laboratório de Estatística icoinformacão  $QQ$ 

# Regressão contagem-Gama: perfil para  $\alpha \in \beta_0$

<span id="page-26-0"></span>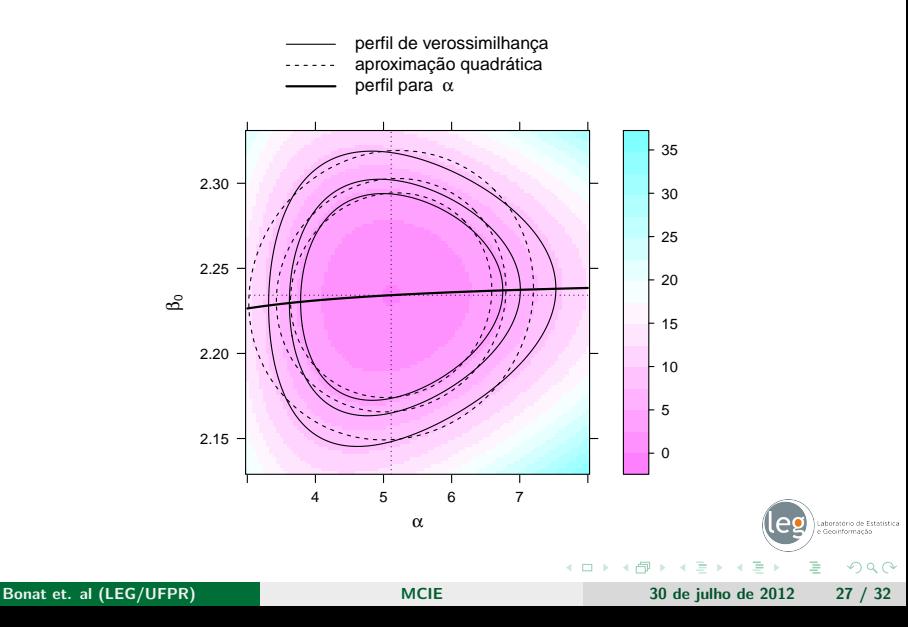

### Regressão contagem-Gama: resultado final

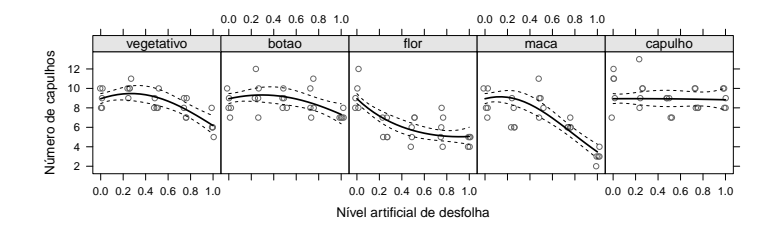

```
> tabcoef <- data.frame(Estimativas=coef, ErroPadrão=sqrt(diag(vcov)))<br>> tabcoef$zvalor <- with(tabcoef, Estimativas/ErroPadrão)
> tabcoef$pvalor <- with(tabcoef, pnorm(abs(zvalor), lower=FALSE)*2)
> tabcoef
```
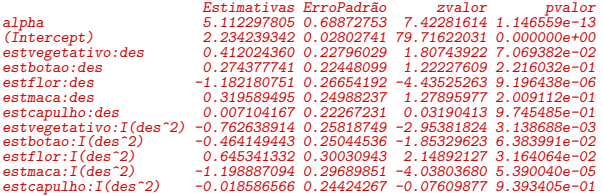

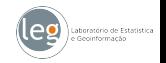

<span id="page-27-0"></span> $QQ$ 

Bonat et. al (LEG/UFPR) and the set of the [MCIE](#page-0-0) 30 de julho de 2012 28 / 32

э

 $\leftarrow$   $\Box$   $\rightarrow$ → 伊

(1)

Laboratório de Estatística Seoinformacão  $299$ 

<span id="page-28-0"></span>э

# Modelo logístico: parametrizações

$$
\mathsf{logis}(x,\theta,\beta) = \frac{\theta}{1 + f(\exp\{x\},\beta)}
$$

\n- \n
$$
f_a(x) = \exp\{(a_1 - x)/a_2\};
$$
\n
\n- \n
$$
f_b(x) = b_1 \exp\{b_2x\};
$$
\n
\n- \n
$$
f_c(x) = \exp\{c_1 + c_2x\};
$$
\n
\n- \n
$$
f_d(x) = (-1 + 1/d_1) \exp\{-d_2x\}.
$$
\n
\n

$$
b_1 = \exp\{a_1/a_2\}
$$
  $c_1 = a_1/a_2$   $d_1 = 1/(1 + \exp\{a_1/a_2\})$   
\n $b_2 = -1/a_2$   $c_2 = -1/a_2$   $d_2 = 1/a_2$ .

モロト 国道

∍  $\rightarrow$  $\mathbf{q}$ э

### Modelo logístico: incidência de doença em plantas

<span id="page-29-0"></span>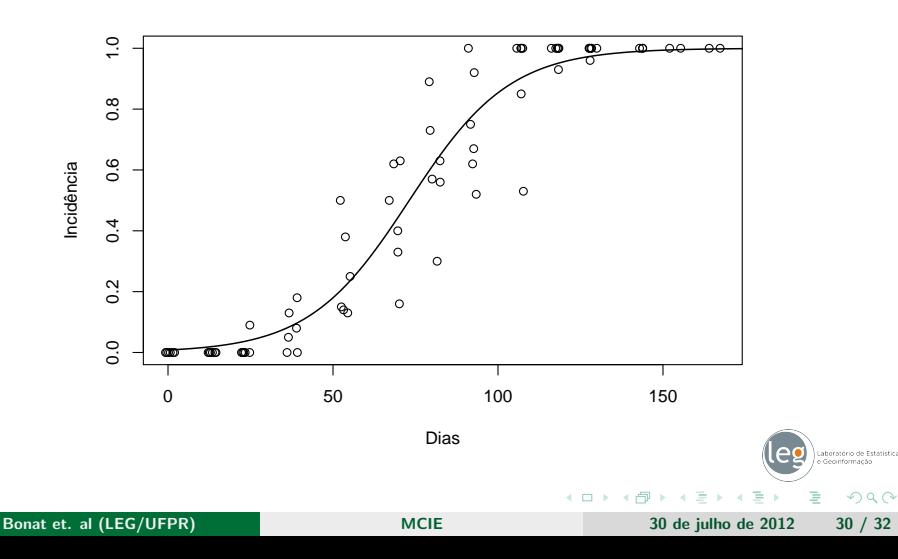

### Modelo logístico: estimação

```
> ll <- function(th, y, x, model){
      ex \leftarrow do.call(model. list(x=x, th=th))sd \leftarrow sqrt(crossprod(y-ex)/length(x))11 \leftarrow \text{sum}(\text{dnorm}(\hat{v}, \text{mean}=\text{ex}, \text{sd}=\text{sd}, \text{log}=\text{TRUE}))+ 11+ }
```

```
> # parametrizações
> f.a \leftarrow function(x, th) { 1/(1+exp((th[1]-x)/th[2])) }> f.b \leq function(x, th) { 1/(1+th[1]*exp(th[2]*x)) }> f.c <- function(x, th){ 1/(1+exp(th[1]+th[2]*x)) }
> f.d \leftarrow function(x, th) { 1/(1+(-1+1/th[1]) * exp(-th[2]*x)) }> # dados
> y <- dados$inc2; x <- dados$dia
> # lista com valores iniciais e modelo
> init.list \le list(A=list(par=c(80,13), model=f.a), B=list(par=c(120,-0.06), model=f.b),
                    C=list(<math>par=c(5,-0.06)</math>, <math>model=f.c</math>), <math>D=list(<math>par=c(0.008, 0.065)</math>, <math>model=f.d</math>)> fixed.list <- list(fn=ll, x=x, y=y, method="BFGS", control=list(fnscale=-1))
> # otimização em série dos modelos
> op.all <-
   lapply(init.list,
           function(i)op <- do.call(optim, c(i, fixed.list)); op
+ })
> # estimativas dos parâmetros e log-verossimilhança
> pars <- sapply(op.all, "[[", "par"); pars
> ll0 <- sapply(op.all, "[[", "value"); ll0
A B C D
[1,] 73.12710 120.01001195 4.81592735 0.008455968
[2,] 15.23597 -0.06548208 -0.06584788 0.065166770
                                                                                                      Laboratório de Estatístic
A B C D
57.13773 57.13735 57.13700 57.13430
                                                                       200MCIE 30 de julho de 2012 31 / 32
```
### Modelo logístico: contornos de confiança

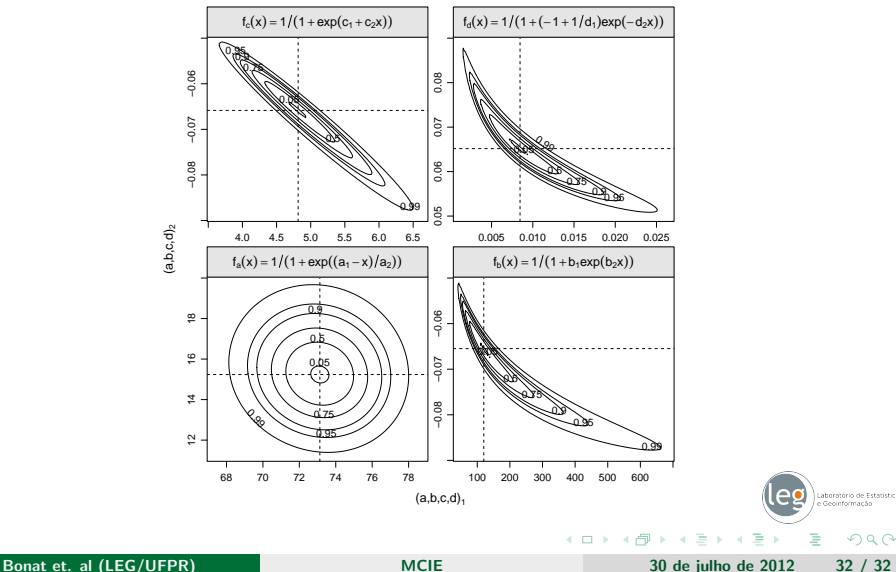

<span id="page-31-0"></span> $299$